## Vendredi

En route pour le quatrième magasin ! Chez monsieur Puzzle, Papa et Augustin trouvent un jeu de cartes dans son écrin. Youpi, il ne reste plus qu'un obiet sur la liste !

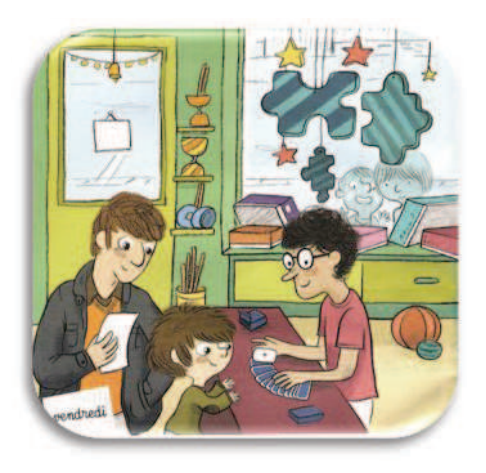

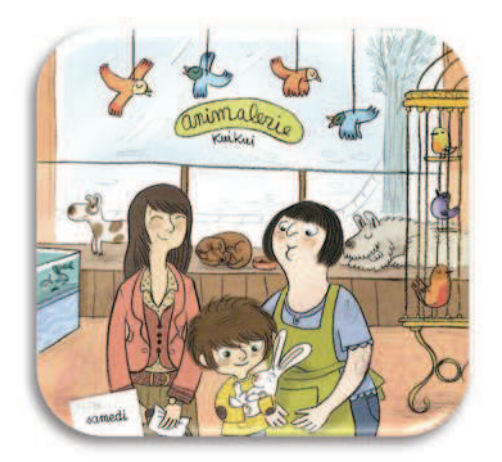

## Lamedi

En route pour le cinquième magasin ! Chez madame Kuikui, Maman et Augustin trouvent un adorable petit lapin. Youpi, il ne reste plus rien sur la liste!

## Dimanche

- Pas de cahiers ni de crayons, mais des cartes et un lapin, quelle drôle d'école ! se dit Augustin.

Ses parents sourient, mais ils ne disent rien. Quelle surprise l'attend demain matin ?

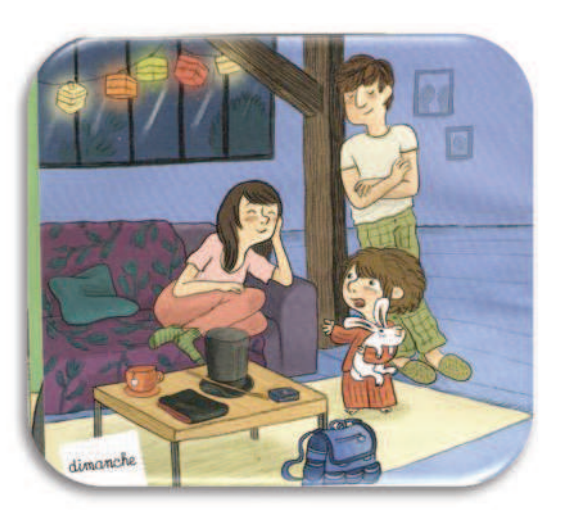

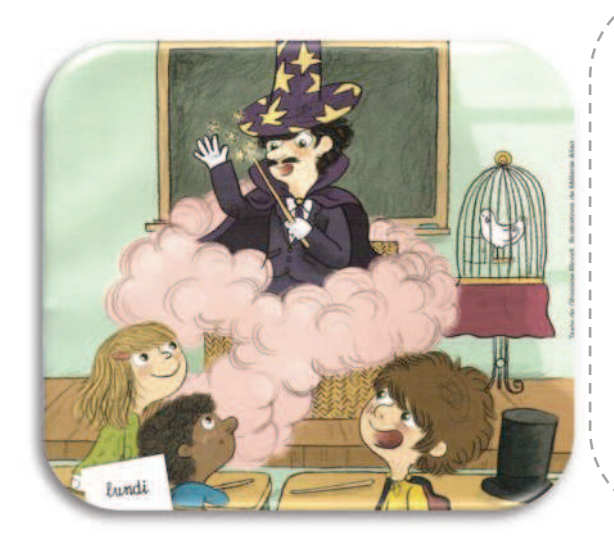

## Lundi

Augustin arrive en classe avec son cartable plein.

Le maître, monsieur Max, sort d'une malle en  $rotin$ :

Bienvenue dans la grande école **des** magiciens! Abracadabra et poudre de perlimpinpin... vous allez apprendre tous les secrets de Merlin.